## **Die Videokonferenz**

Treten Sie der **Videokonferenz am 15. Februar um 18:00** über [diesen Link](https://stmuv.webex.com/stmuv/j.php?MTID=m89c49613fdc713eb2a8753fbbefbbd50) bei oder scannen Sie den QR-Code bei ausgedrucktem Schreiben ein. Alternativ stellen wir die Links ebenfalls auf unserer Homepage unter [www.wwa-don.bayern.de](http://www.wwa-don.bayern.de/) unter *Hochwasserschutz* – *Hochwasserschutzprojekte* – *Hochwasserschutz Donauwörth* bereit.

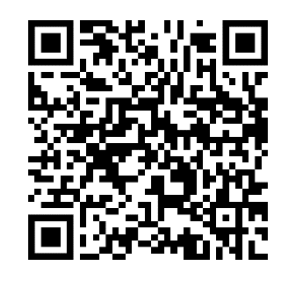

Der Zugang zu der Videokonferenz ist 30 Minuten vor der Veranstaltung freigeschaltet. Bitte nutzen Sie die Zeit sich in Ruhe anzumelden.

## **Hinweise**

Videokonferenzen erfordern ein paar Regeln, damit sie angenehm verlaufen und jeder die Möglichkeit hat sich zu beteiligen. Achten Sie dazu bitte auf Folgendes.

- Tragen Sie Ihren vollständigen Namen oder Ihren Nachnamen bei der Anmeldung ein (das erleichtert die Anrede untereinander)
- Schalten Sie Ihr Mikrofon stumm, wenn Sie nicht sprechen (so werden Rückkopplungen vermieden)
- Bei Fragen melden Sie sich bitte mit Handzeichen (Hand-Symbol in Webex) und notieren sich bei Präsentationen am besten die Foliennummer
- Bitte schalten Sie die Kamera möglichst an, damit wir uns alle gegenseitig sehen
- Haben Sie eine langsame Internetverbindung und die anderen Teilnehmer verstehen Sie schlecht, dann schalten Sie Ihr Video allerdings beim Sprechen am besten aus

Für die Software Webex finden Sie zudem kurze und anschauliche Anleitung auf der Homepage des Herstellers.